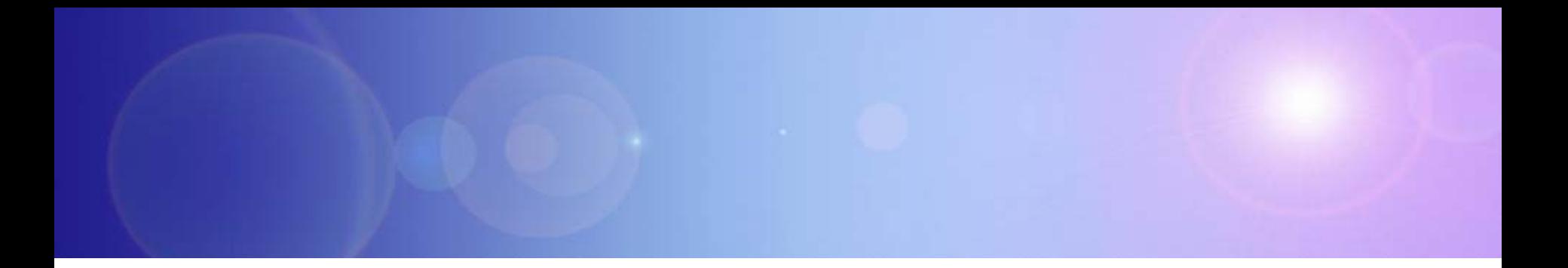

# **zEnterprise – The Ideal Platform For Smarter Computing**

Developing Hybrid Applications For zEnterprise

## **Smarter Computing Is Redefining The Data Center**

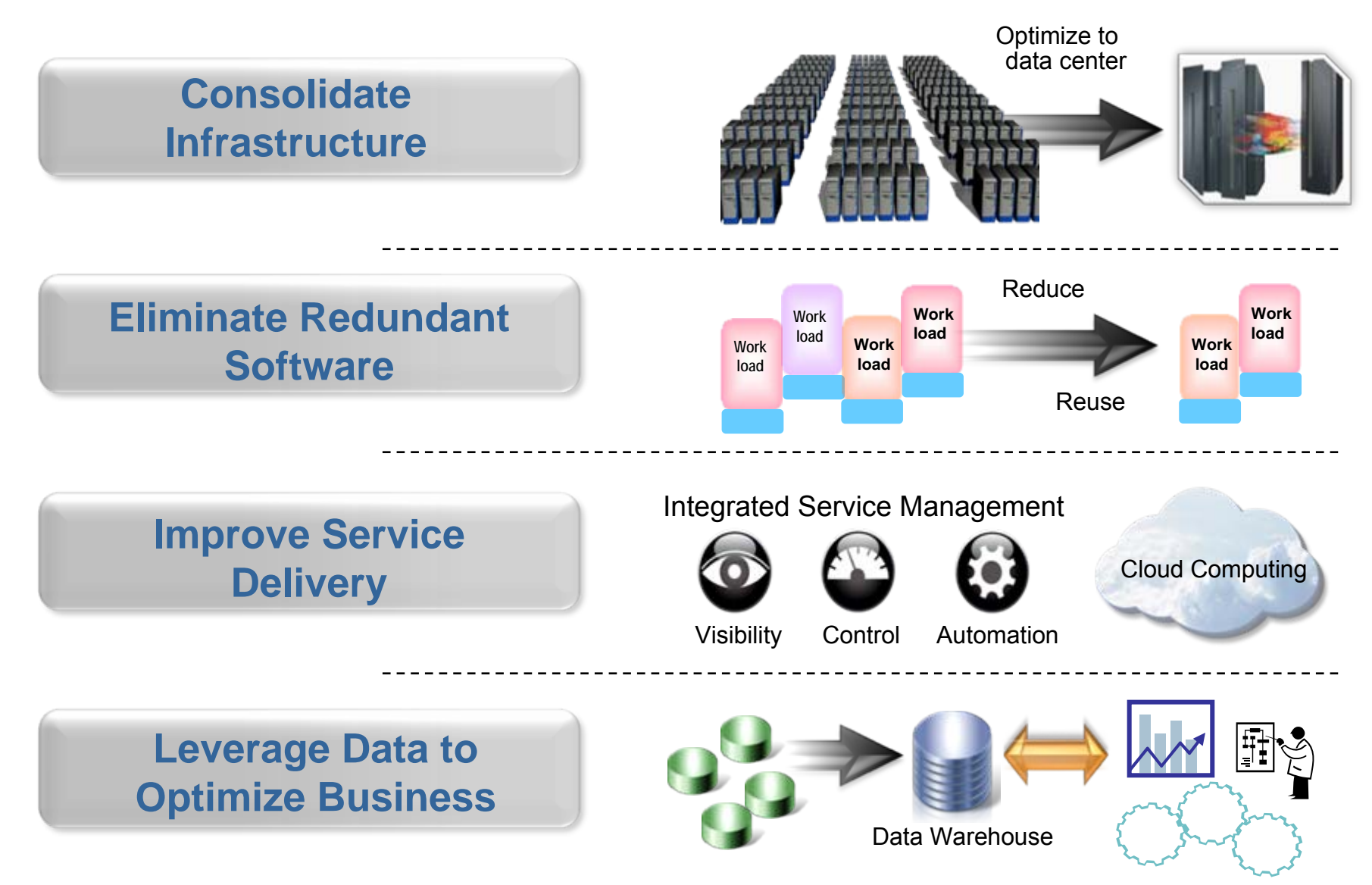

08 - Developing Hybrid Applications V2.5 2

## **Smarter Computing Means Breaking Down Cultural Boundaries That Inhibit Optimum IT**

#### **Mainframe teams Mainframe teams**

#### **Distributed teams Distributed teams**

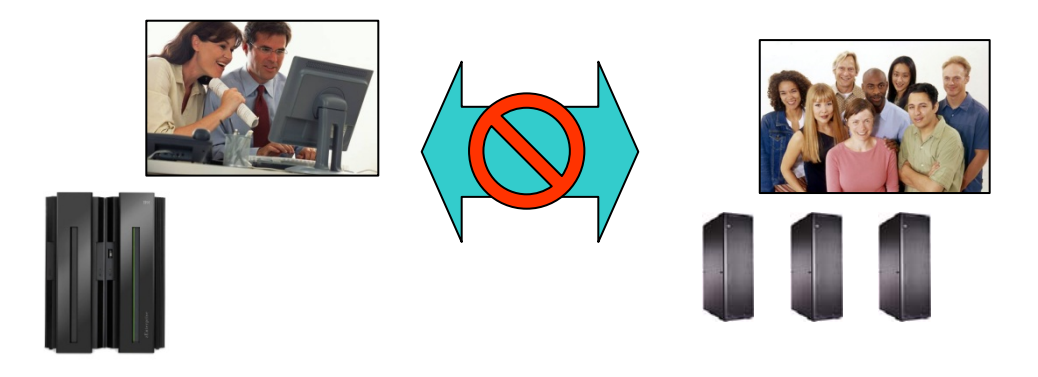

- F. Cultural barriers preclude fit for purpose optimizations
- F. Separate teams produce separate solutions
- F. Different skills inhibit optimum use of human resource

## **zEnterprise zEnterprise enables cultural integration enables cultural integration**

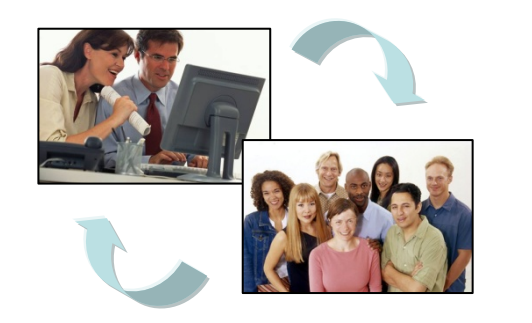

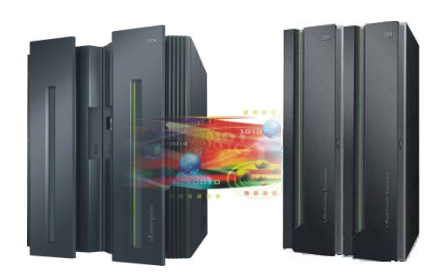

- **Consolidate** development and test around common tool set
- F. Optimize development process
- F. Reduce costs and overhead

## **Traditionally, Different Platforms Meant Different Teams, Processes And Tools**

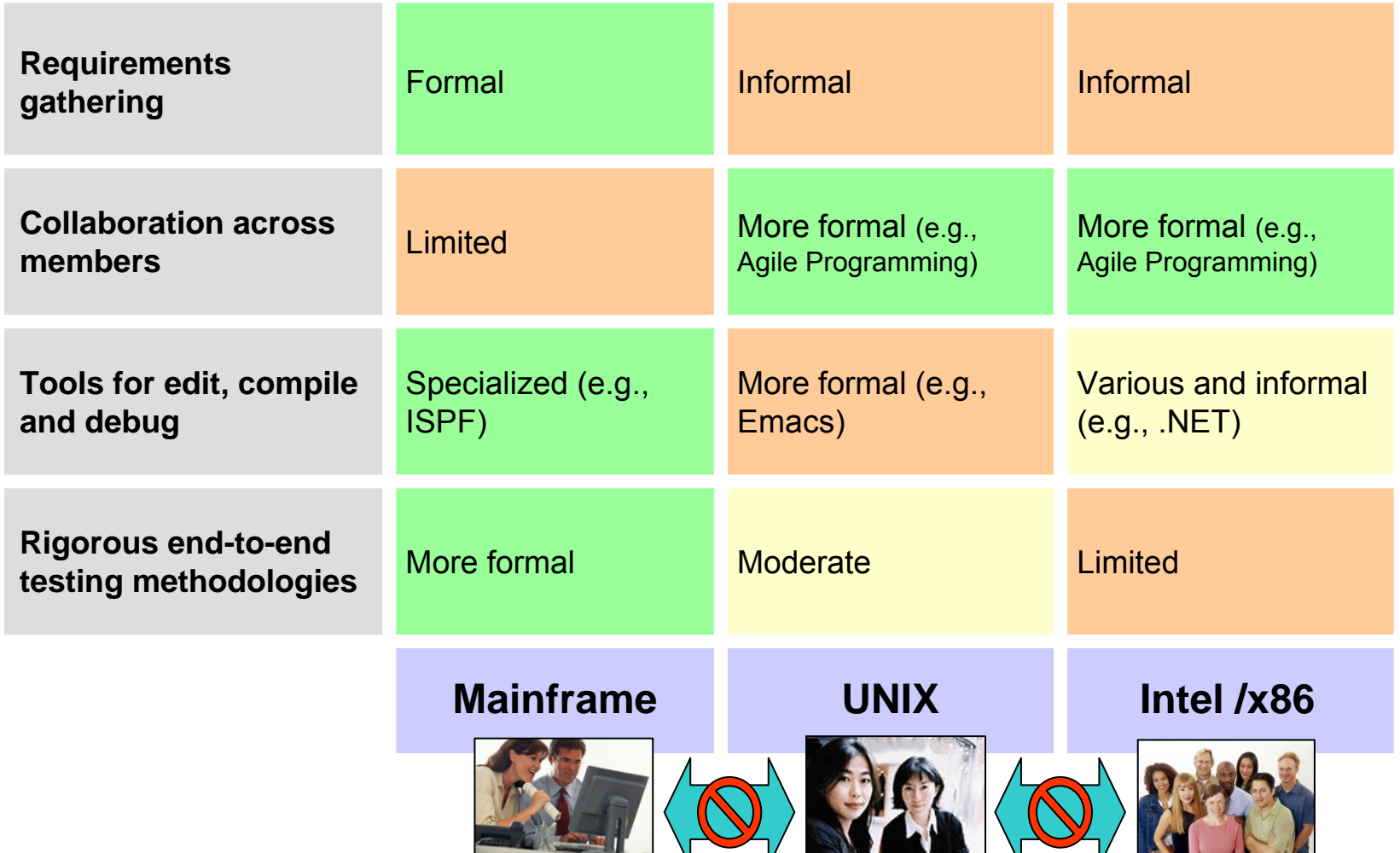

## **How Will These Different Teams Productively Coordinate A zEnterprise Solution?**

### **Today's business applications are complex and multi-tiered**

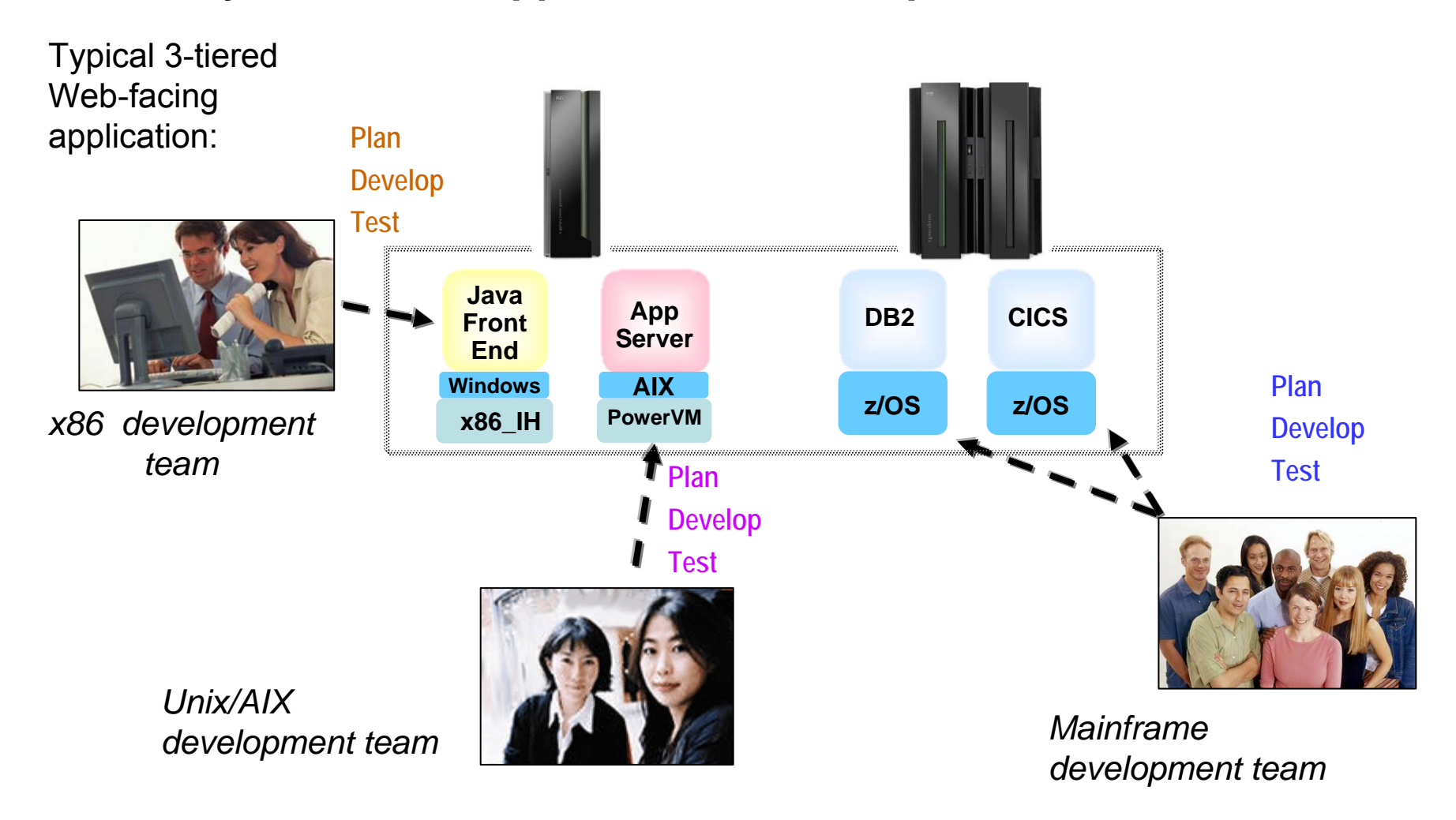

# **What's Needed?**

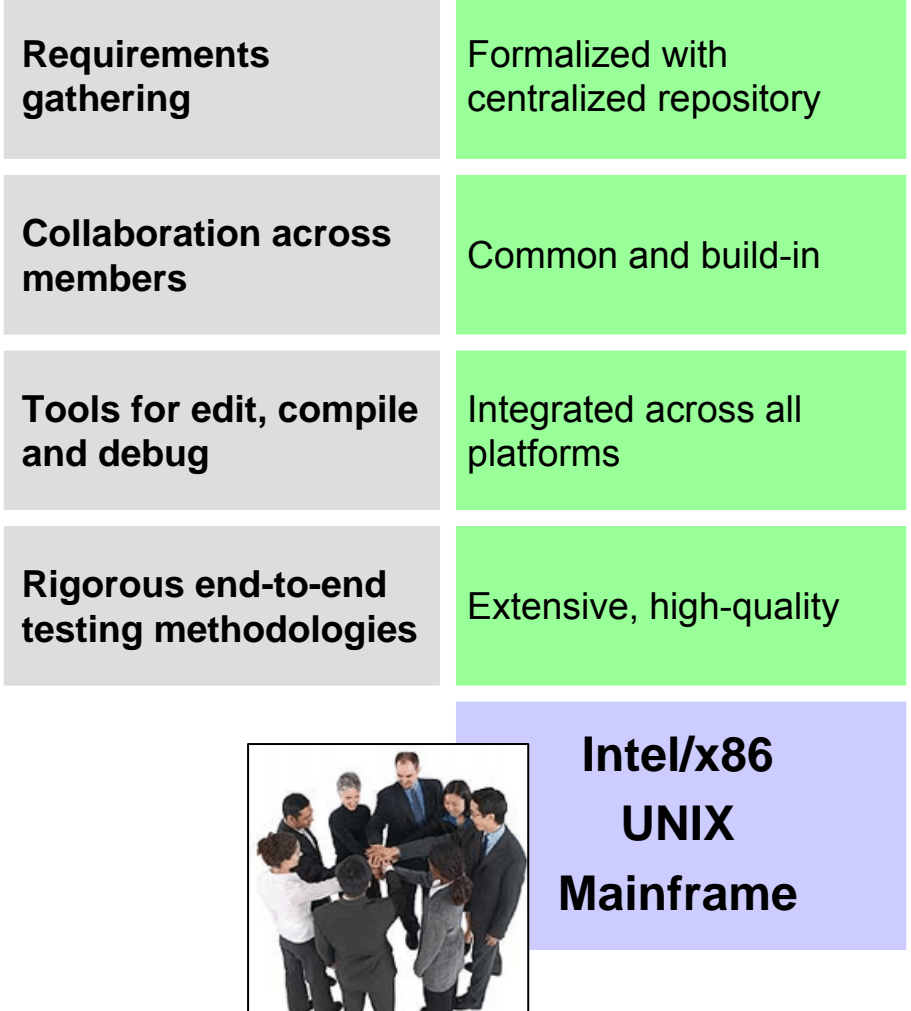

- Integrated platform that enables teams to develop hybrid solutions together
- Extensible and unified set of tools that support all teams and all platforms
- Lower cost, more rigorous approach to testing
- Collaborative approach

## **IBM Rational provides all this…**

# **Rational Includes All Components For Developing zEnterprise Hybrid Applications**

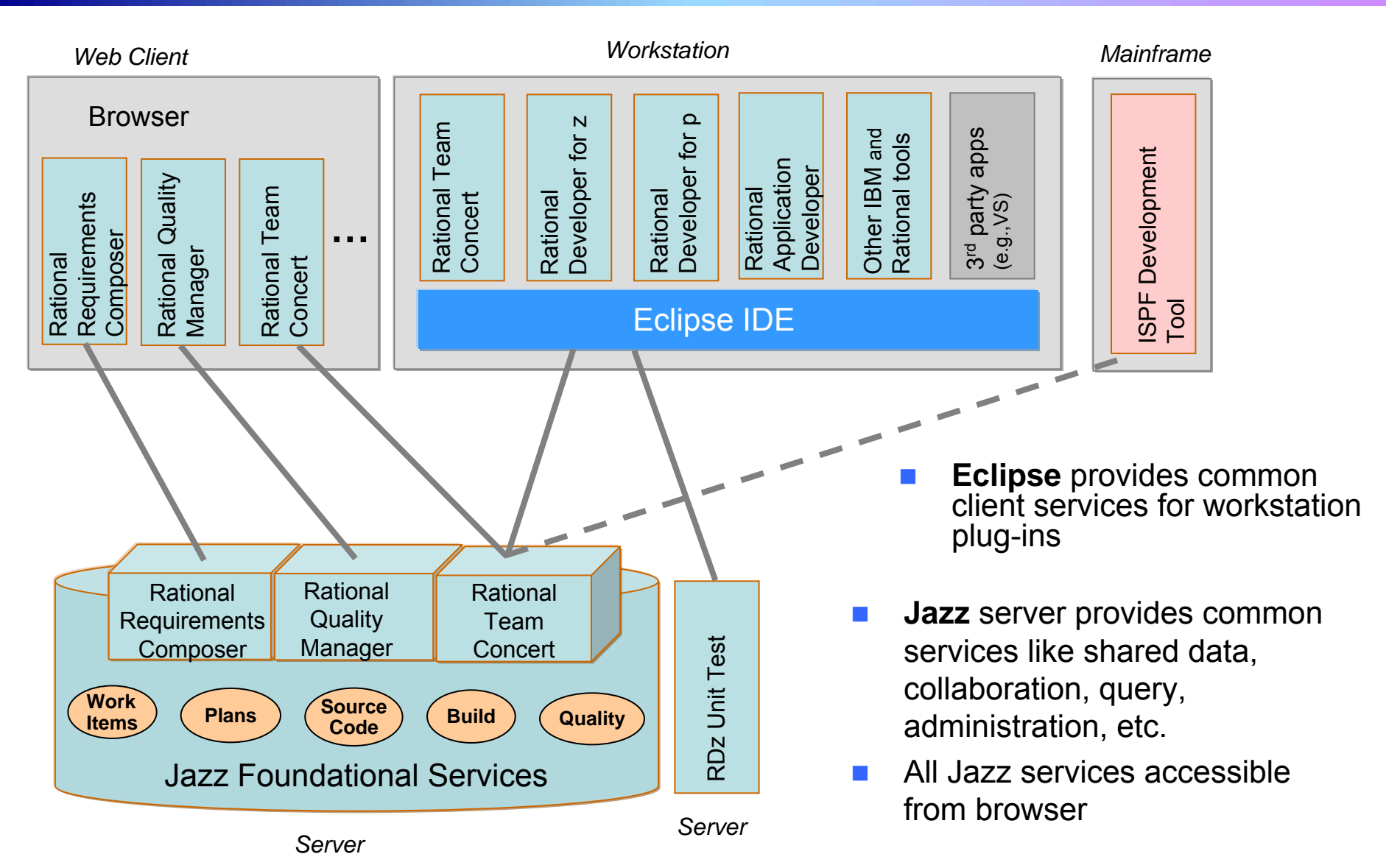

<sup>08 -</sup> Developing Hybrid Applications V2.5 7

## **Importance Of Collaboration In Solutions Development**

- • 63% of stakeholders are *not* satisfied with the speed of internal application development<sup>1</sup>...
- 58% are *not* satisfied with the quality<sup>1</sup>...
- 50% of outsourced projects expected to *under-perform* 2…
- F. Collaboration-based development yields **better quality** and **more timely delivery**:
	- $\blacktriangleright$  Align project teams that are geographically dispersed
	- $\blacktriangleright$  Insure more efficient parallel development
	- $\triangleright$  Collaboration-based process rules lead to fewer mistakes
	- $\blacktriangleright$  For hybrid applications, collaboration across teams means shared knowledge and skills

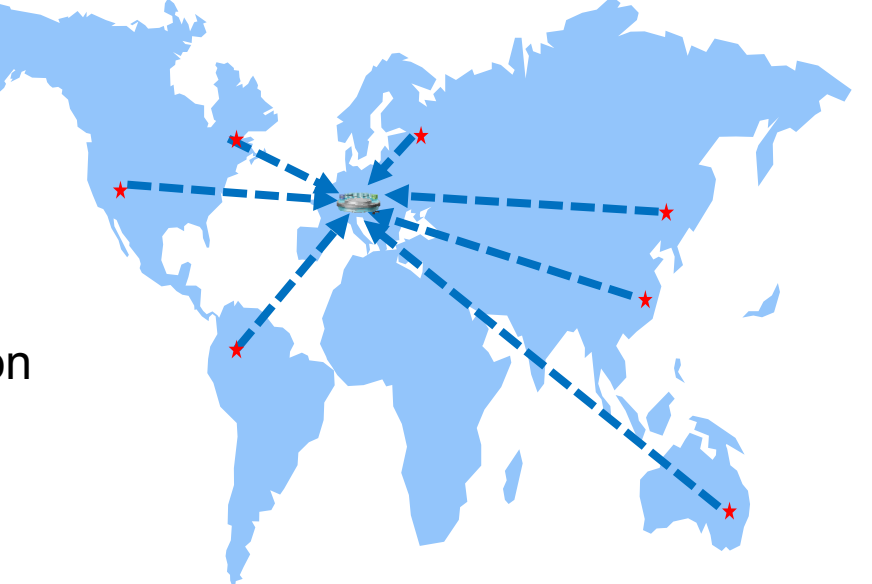

## **DEMO: Multi-tiered Software Projects Begin With Requirements And Plans**

### **Simplify the planning process through a unified effort**

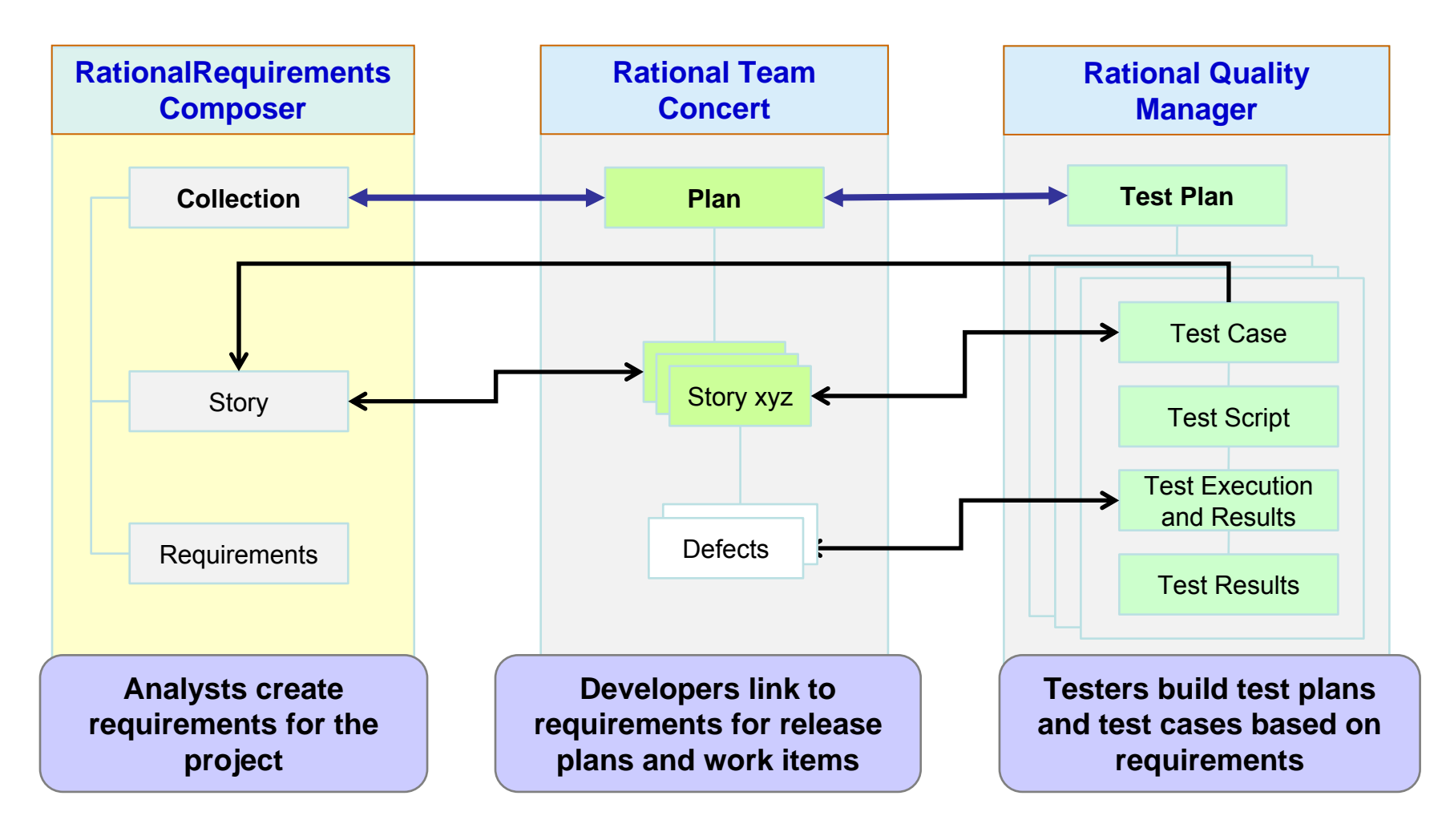

# **Manage Complete Application Lifecycle From A Single Unified Environment**

- П Once requirements are defined, project managers can create and assign work items across all teams
- П Rational Team Concert provides common shared repository of application assets, and data schemas for all environments
- П All team members work on the same integrated set of project assets, using a common UI
- П From one platform, develop components for multiple environments

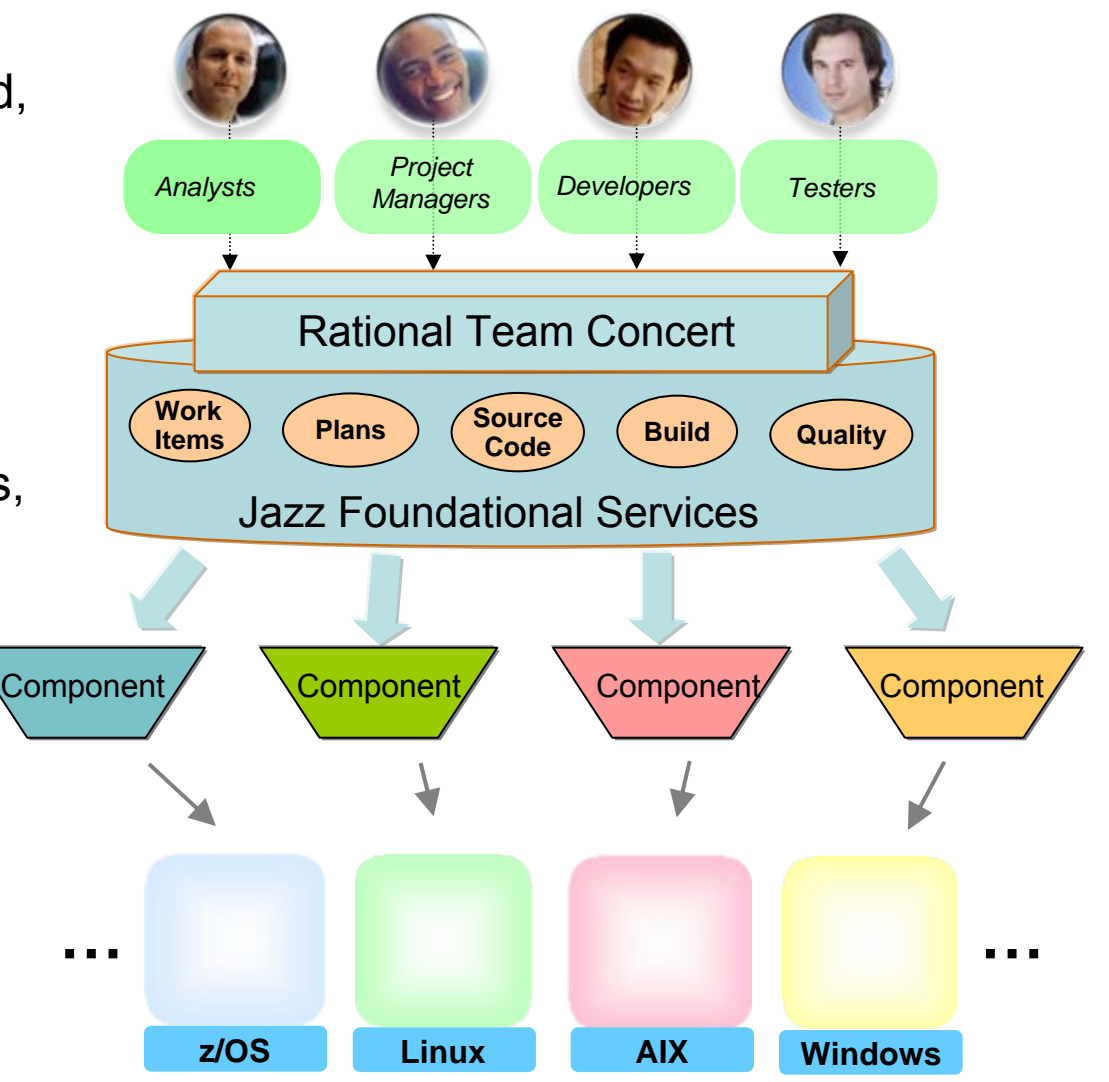

## **DEMO: Project Manager Assigns Work Items To Appropriate Team Member**

- Easily view all developers on the project
- Visually assess work load for each
- Quickly determine the best person to fix the particular issue

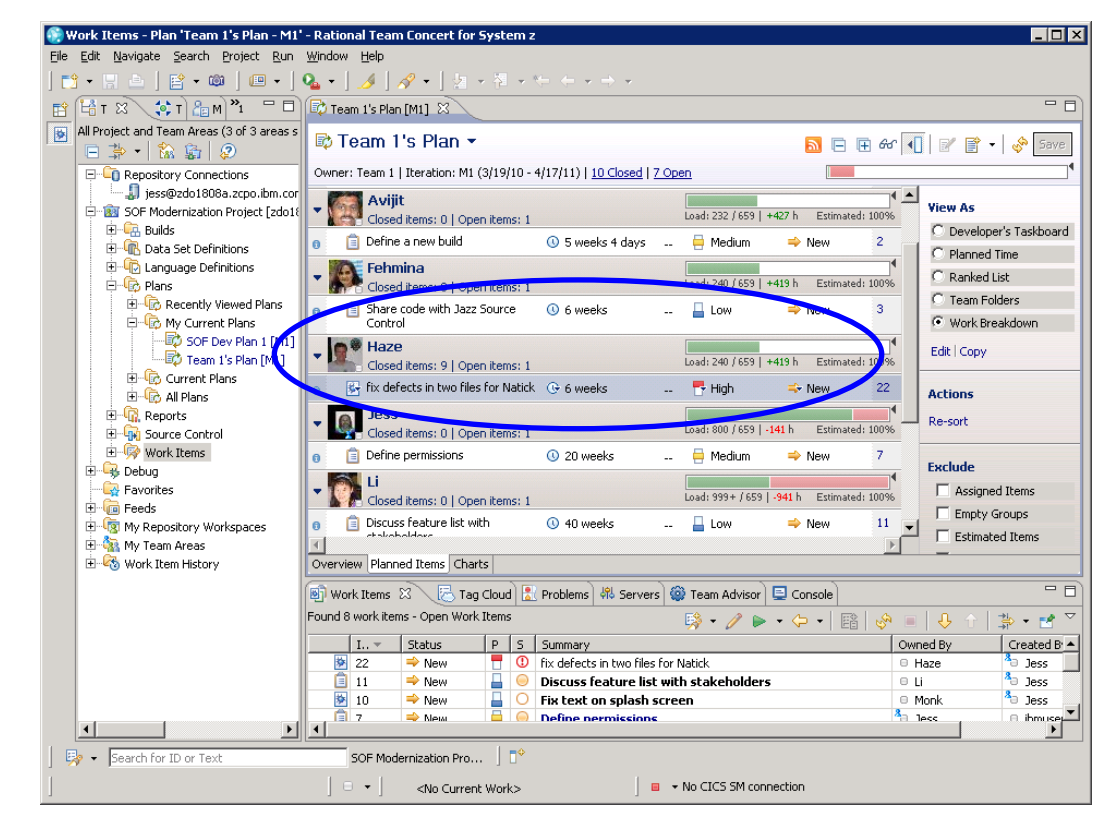

*Rational Team Concert*

# **Integrated Development Environment Means Common Tools For All Platforms**

- Develop cross-platform hybrid applications using *integrated* tools that support z/OS, AIX, and Linux
- Applications, Web and script developers use Rational Application Developer (RAD)
- Traditional mainframe developers use Rational Developer for System z (RDz)
- Unix / AIX developers use Rational Developer for Power Systems (RDp)
- Collaborating with Rational Team Concert (RTC)

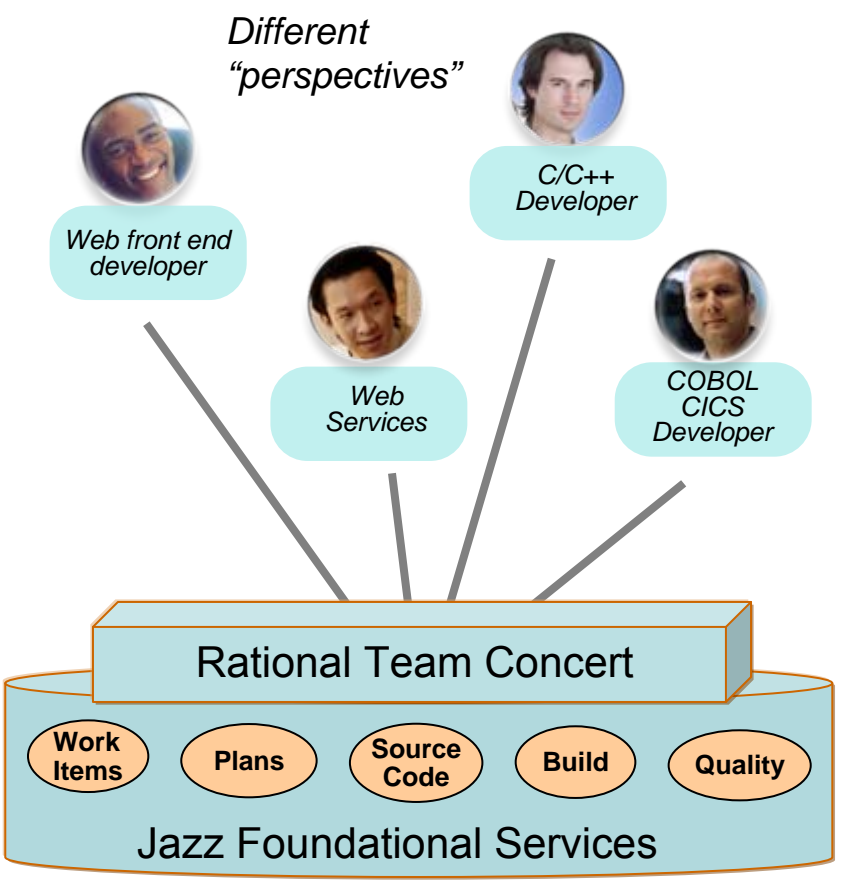

*Integrated Eclipse plug-in framework supports all developers*

## **Rational Delivers Integrated Development For zEnterprise Solutions**

- **Specifically designed for solutions** development on zEnterprise
	- $\blacktriangleright$  Rational Developer for zEnterprise
- Combines the functionality of z, Power Systems, x86 and applications development
- **Addresses unique capabilities and** requirements of zEnterprise
- **Includes end-to-end debugging** across all environments
- **Lowers the cost of traditional** mainframe application development
	- $\blacktriangleright$  Uses selective workload offloading
	- ▶ Reduces MIPS used for common dev activities

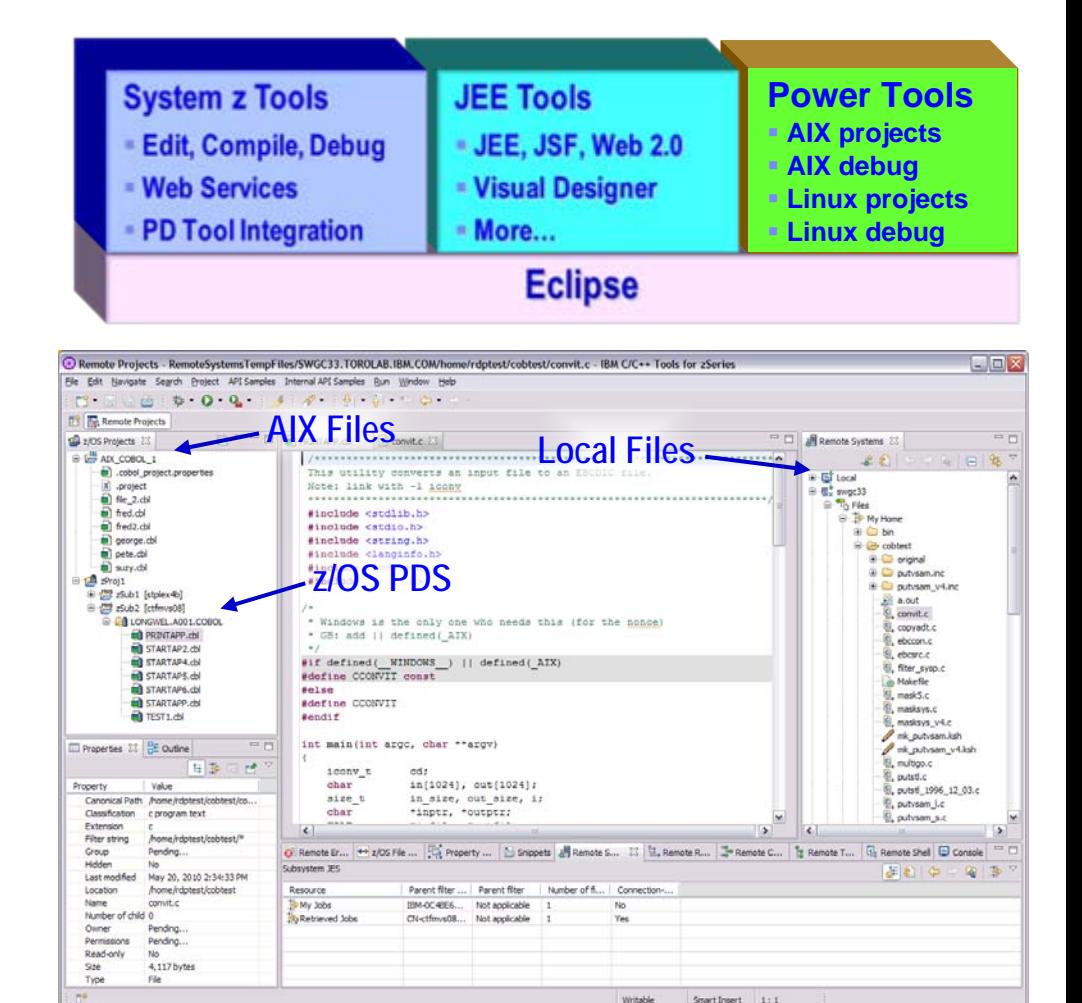

**Work with artifacts on multiple platforms in one GUI**

# **More Productive System z Software Development**

- Mainframe developers move to a graphical integrated development environment
	- ▶ Rational Developer for System z provides full support for development and reuse of all mainframe assets
- Support for COBOL, PL/I, C, C++, HLASM, Java, EGL and Web services
- Supports existing and new runtimes
	- ▶ CICS, IMS, Batch, USS, DB2, WAS
- **Interactive access to z/OS for** debug, job generation, submission, monitoring, command execution, etc.

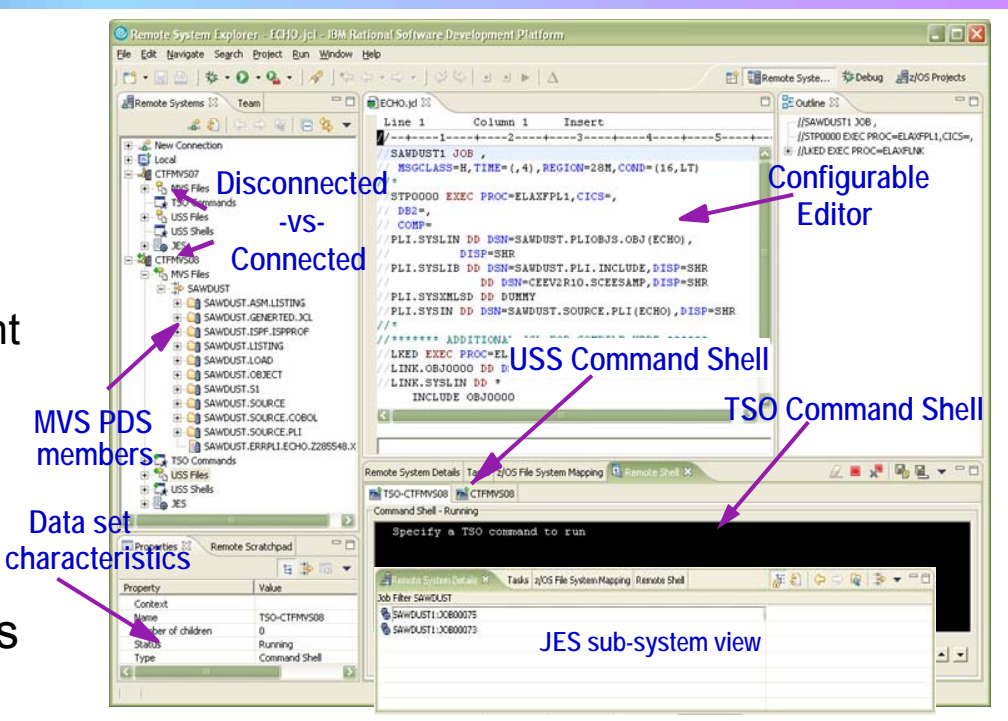

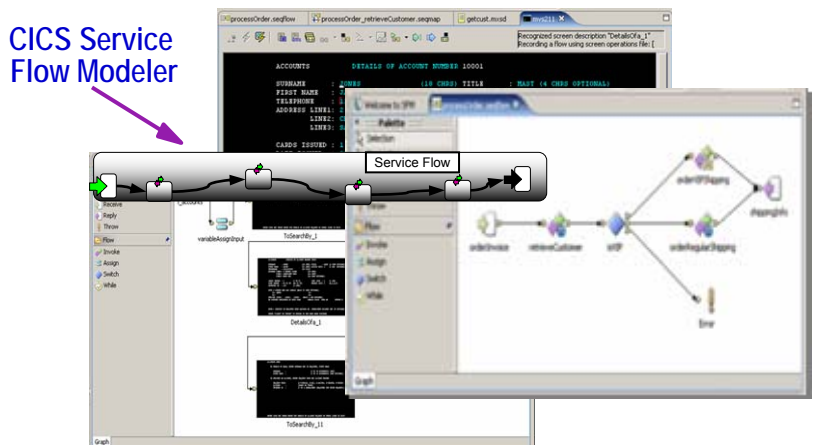

# **zEnterprise Power Developers Use The Same Integrated Development Environment**

- П Develop C/C++ and COBOL application components for AIX on Power
	- **X Rational Developer for Power** 
		- − Also supports Linux and IBM I operating systems, plus RPG, Java, EGL, etc.
	- $\triangleright$  Same graphical IDE as System z developers, with same shared resources and collaborative team services
- П Develop on workstation (remote), then upload to Power server to compile, execute and debug
- П Includes compilers that exploit Power's parallel thread execution capability
	- $\blacktriangleright$ Optimizations help to maximize performance
	- $\blacktriangleright$  Data shows parallelization can reduce application execution times by 82%1

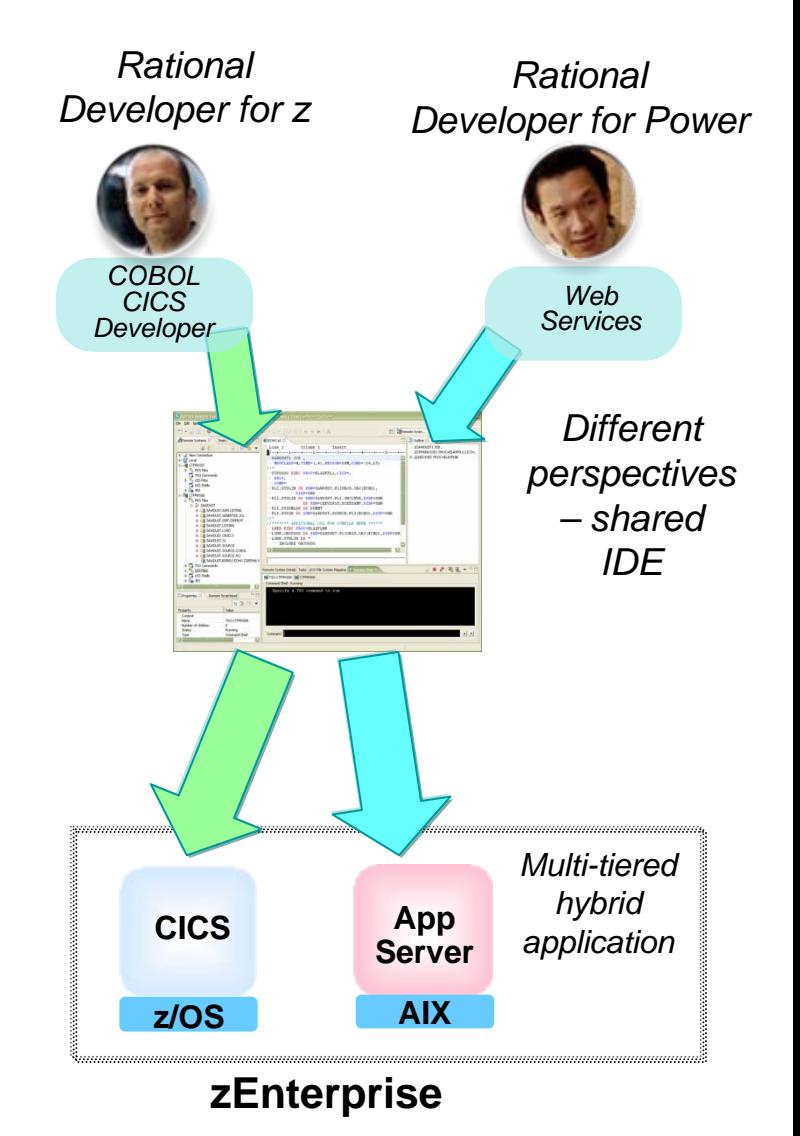

# **Mainframe Programmers Can Continue To Develop Using Traditional Tools If Desired**

- П Traditional ISPF programmers can continue to use familiar greenscreen interface…
	- SIMPLE SPF Client for Team Concert
- … but can integrate with Rational team services for software change management (SCM) functions
	- $\blacktriangleright$  Use repository workspaces, change sets, link to work items, build requests, etc.
- E Check out/check in code to native z/OS file system
- Facilitates phased implementation
- П Reduces dependency on RDz deployment

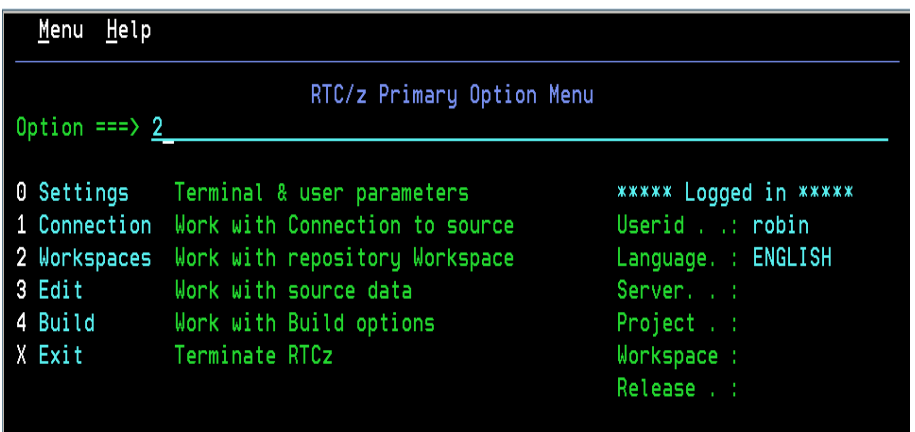

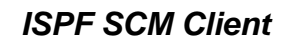

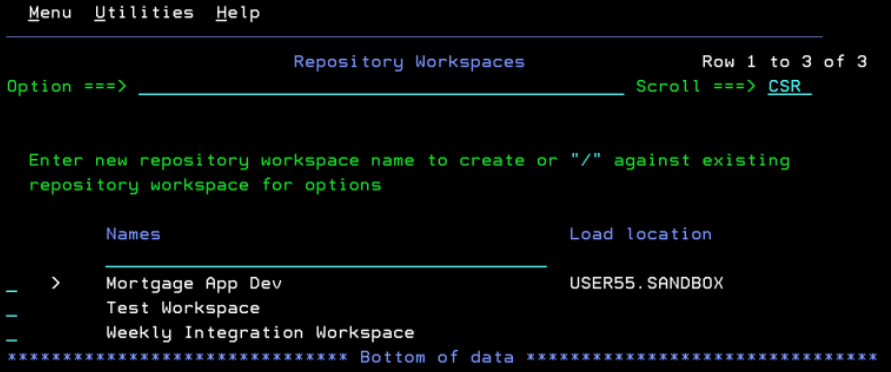

# **Hybrid Multi-tiered Applications Are Easily Debugged**

All Rational developer tools include integrated debuggers

- $\blacktriangleright$  Debug and step across languages
- $\blacktriangleright$  Debug and step across environments
- Team services add collaborative aspects to debug efforts

# Work with code in

# vork with code in<br>debugger on workstation on all zEnterprise platforms

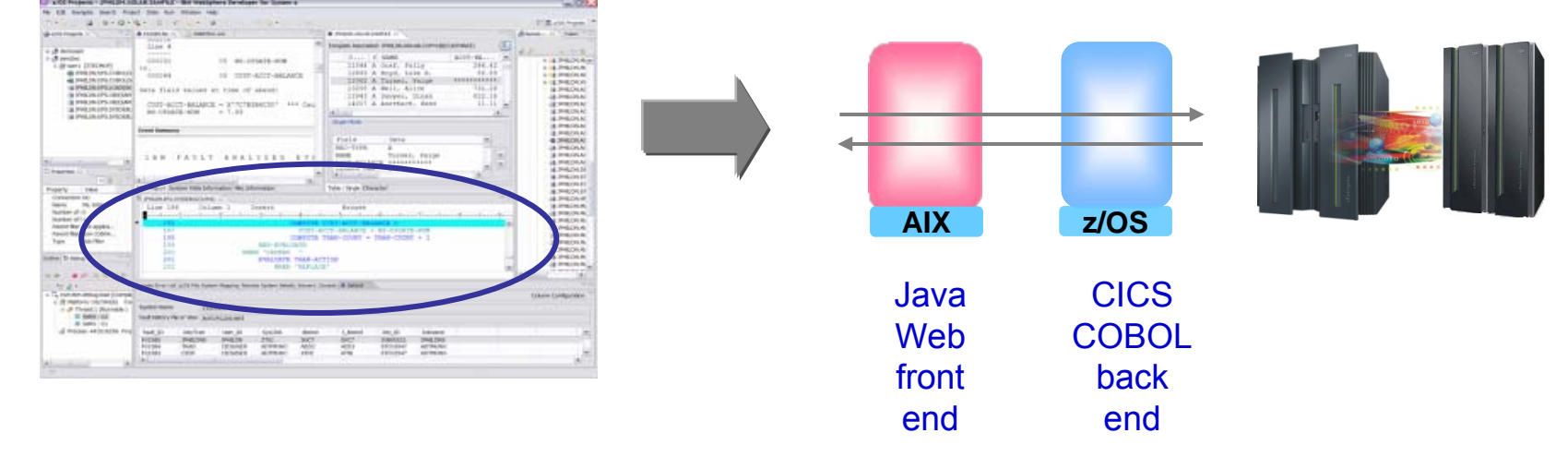

## **Debugging Includes Integration With Mainframe Problem Determination Tools**

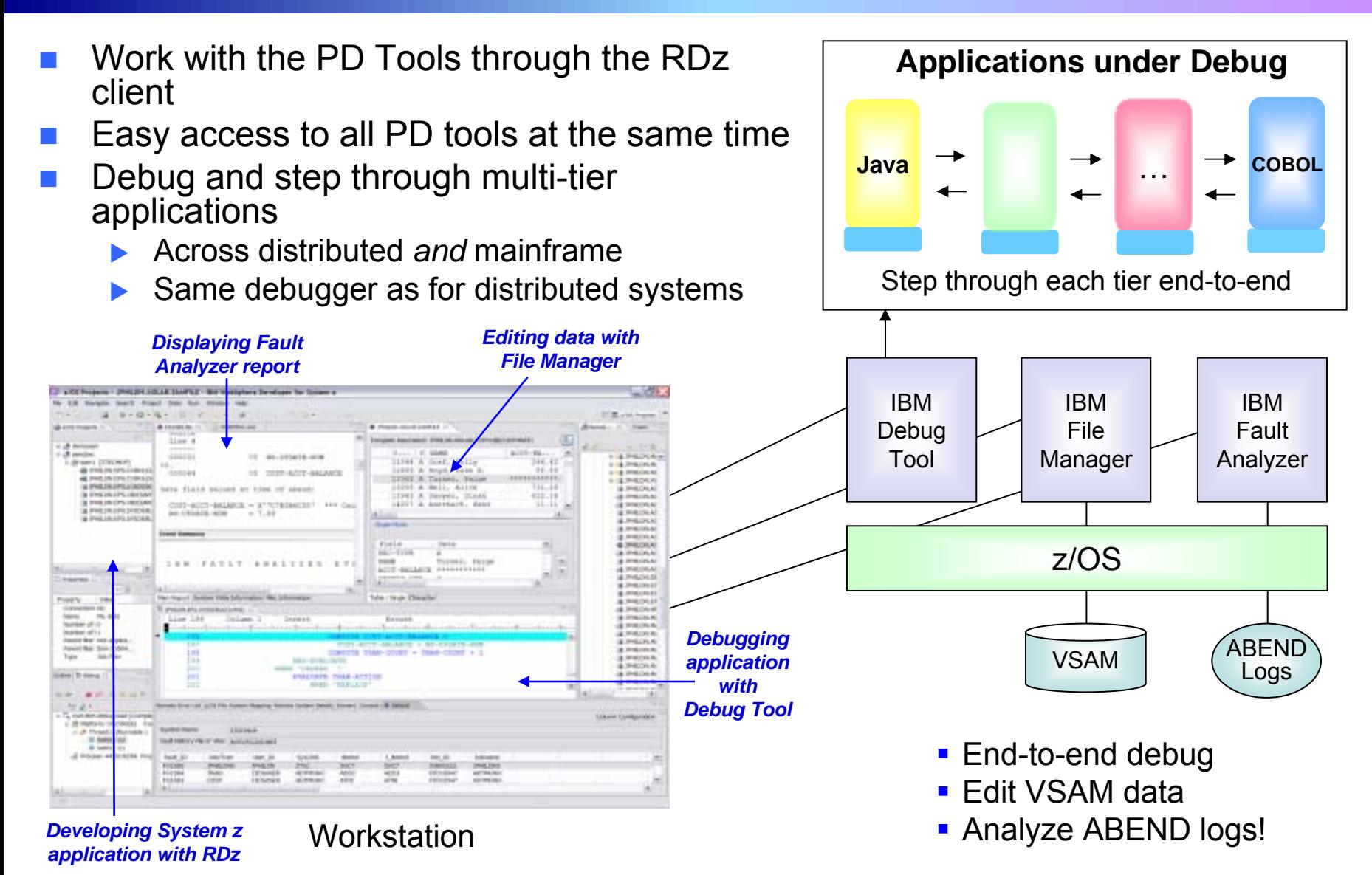

08 - Developing Hybrid Applications V2.5 20

## **DEMO: End-To-End Debugging Of A Typical Multi-tiered Application On zEnterprise**

## **Example of end-to-end debugging**

- $\triangleright$  Start in middleware tier (JSP)
- $\triangleright$  Step through to COBOL tier
- $\blacktriangleright$  Step back to beginning tier

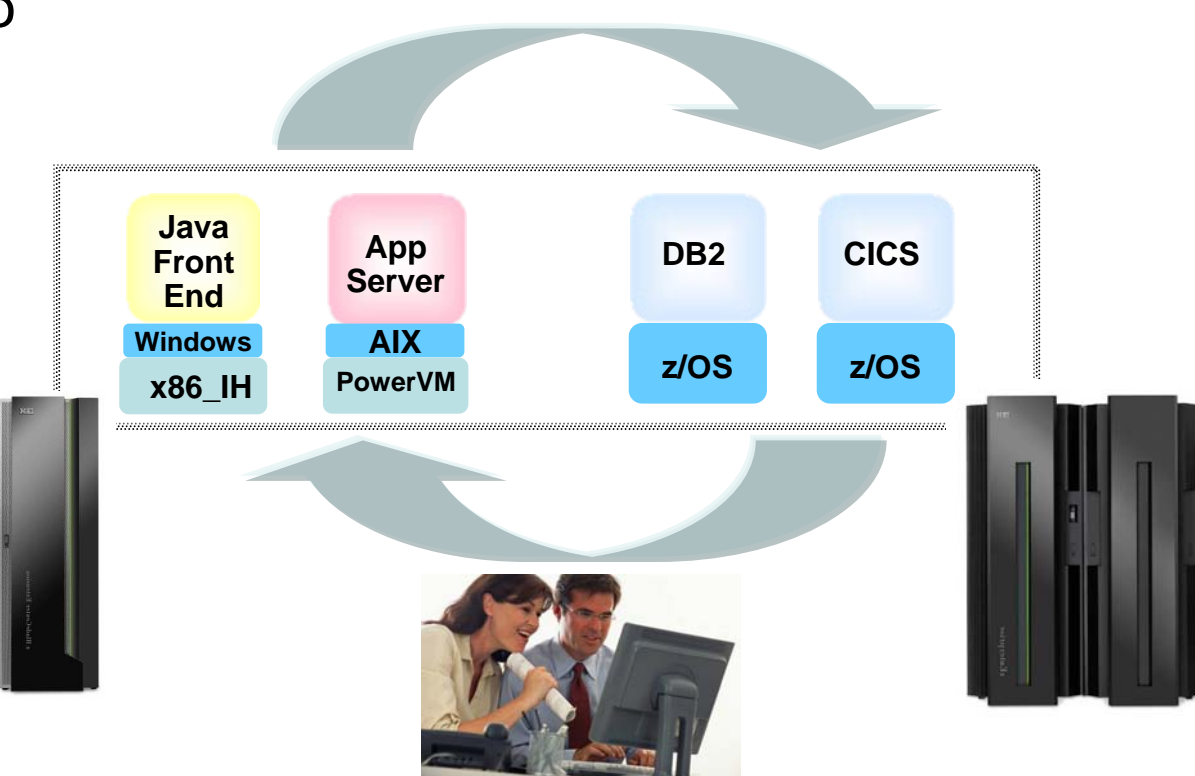

## **Testing The Full Extent Of A Multi-tiered Application Is Critical**

- **Application quality is measured at many levels** 
	- $\blacktriangleright$  Unit test, functional test, system test, performance test, etc.
- Quality needs to extend to all platforms (Mainframe, Power, System x, etc.)
- Test procedures need to seamlessly step across platforms for complete end-to-end debug
- Need to continue to use existing System z problem determination and debug capability…

… but it's critical that cost of testing be reduced if possible

# **Unit Test Option For z/OS Applications Can Reduce Testing Costs**

- z/OS runtime environment runs on x86 Linux workstation
	- **Compile and unit test on the workstation** 
		- − No zEnterprise hardware needed
	- ▶ Emulates System z general purpose processors, zIIPs, and zAAPs
- $\mathbb{R}^2$  **Reduces development MIPS** for z/OS applications
	- $\blacktriangleright$  Lower cost and better productivity
	- $\blacktriangleright$  Enable new skills quickly
- Includes latest compilers, middleware, server load modules for RDz & RTC
- p. Also available for educational institutions

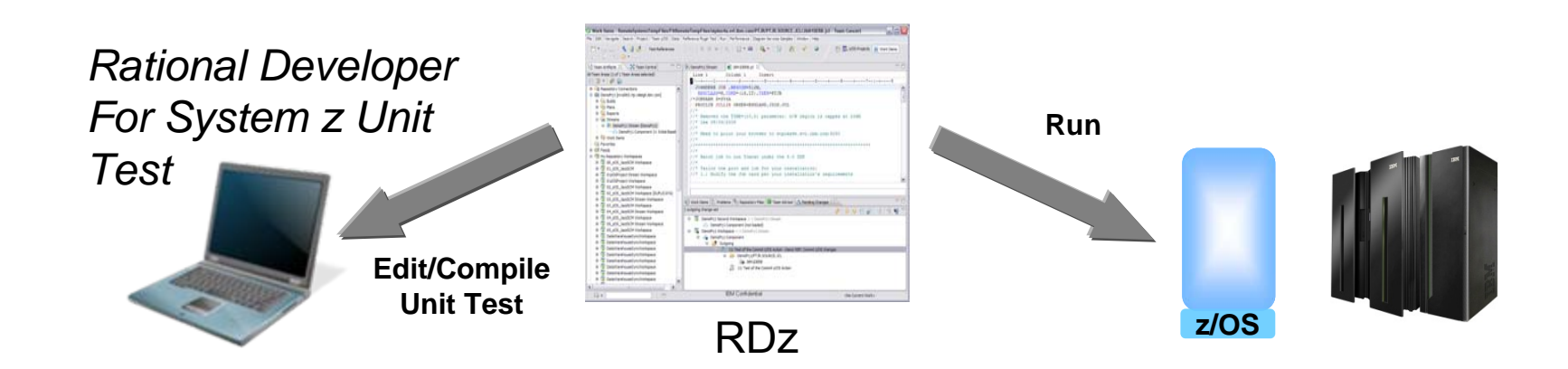

# **Test All Aspects Of Application Using Integrated Quality Management Tools**

- F Manage all integrated tests from one management tool
	- **> Rational Quality Manager**
- Use script functions on Windows/Linux to functionally test any .NET, Web, or Java application (z or non-z)
	- ▶ Rational Functional Tester
	- $\blacktriangleright$  Rational Functional Tester Extension for Terminal-based Applications
- Performance test any Web application (z or non-z)
	- $\blacktriangleright$  Develop scripts on Windows/Linux and execute scripts on z/OS
	- ▶ Rational Performance Tester for z/OS
	- $\blacktriangleright$  IBM Workload Simulator for z/OS and OS/390 to test terminal-based applications

#### **Web and GUI Applications**

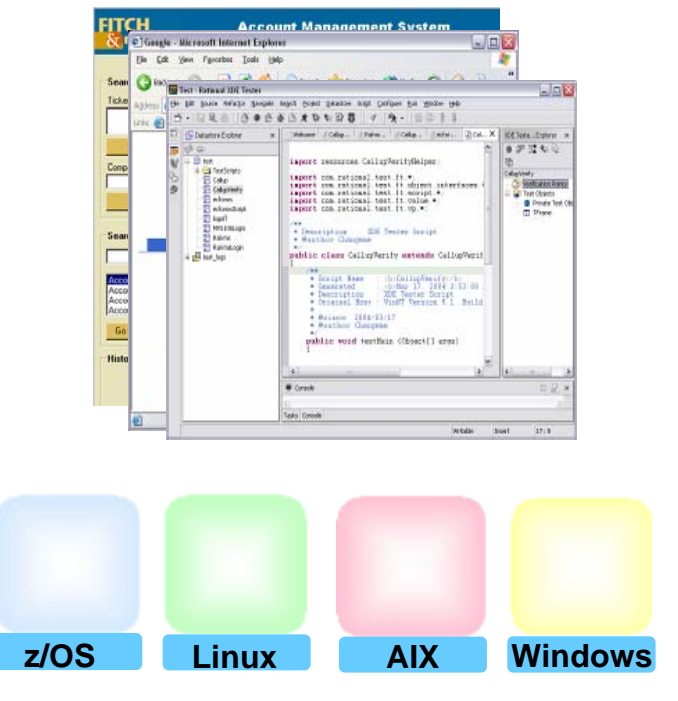

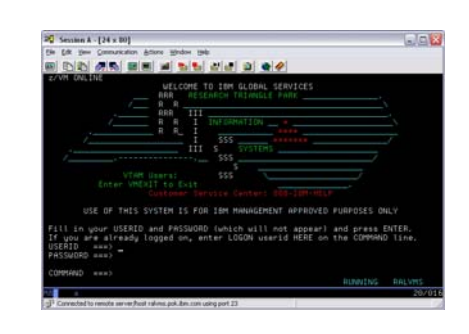

#### **System z Terminal UI**

## **Use Tivoli And zManager To Create zEnterprise Runtimes For Compile And Test**

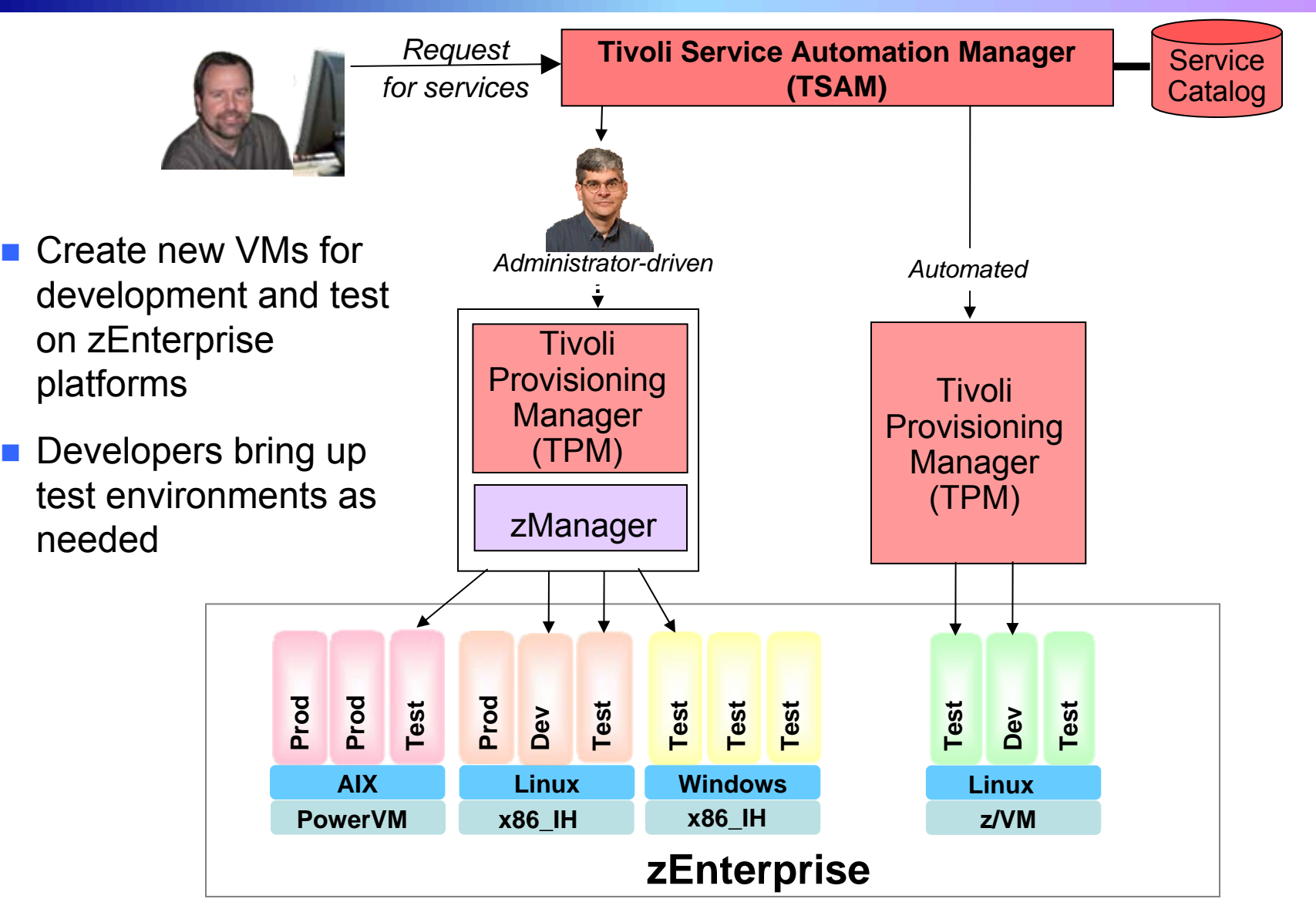

<sup>08 -</sup> Developing Hybrid Applications V2.5 25

## **Studies Show Rational Tools More Productive For Developing z/OS Applications**

Comparison of **Rational Developer for System z** to **ISPF**:

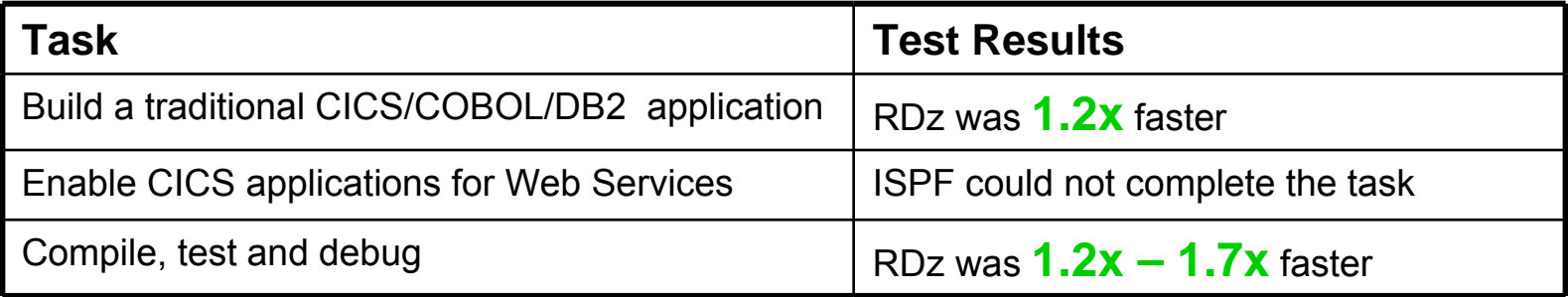

Conclusions:

 $\sqrt{3}$  RDz was more productive for building robust real-world mainframe and Web based applications

 $\sqrt{3}$  RDz was more productive at meeting applications requirements with minimum amount of tools

Source: The Branham Group, Inc.

http://www.branhamgroup.com/CustomContentRetrieve.aspx?ID=2002290&A=SearchResult&SearchID=2196098&ObjectID=2002290&ObjectType=35

## **Studies Show Rational Tools More Productive For Developing zBX Applications**

Comparison of **Rational Application Developer** to **Microsoft Visual Studio**:

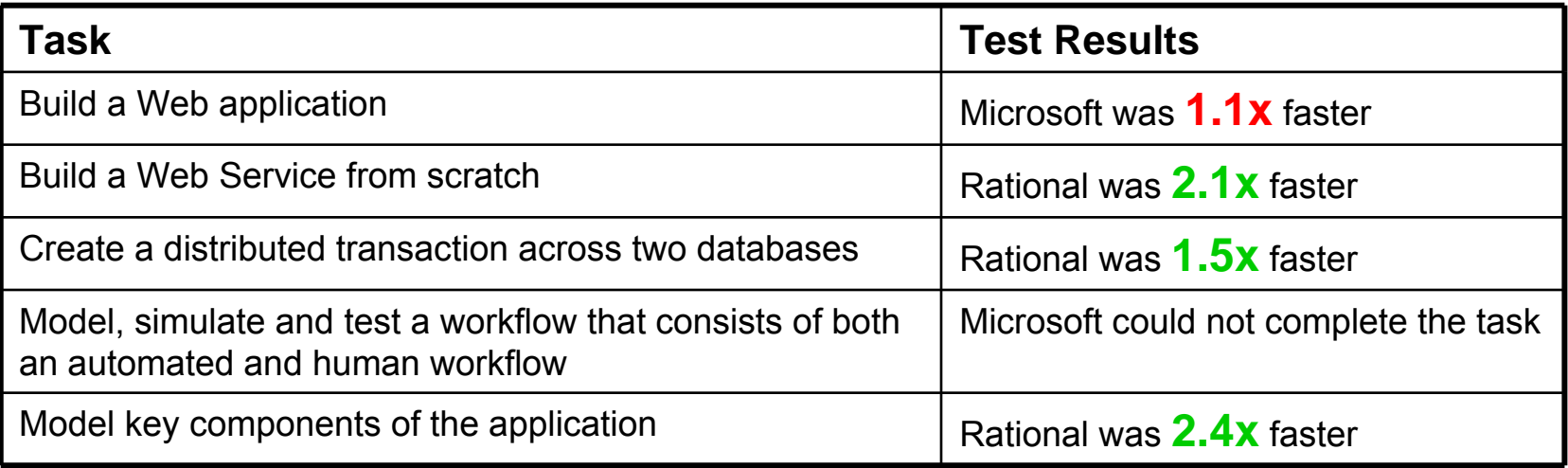

#### Conclusions:

 $\sqrt{\text{RDz}}$  was more productive for building robust server-side distributed-based applications

 $\sqrt{\text{RDz}}$  was more productive with a minimum amount of tools

 $\checkmark$  Rational provided more visual interface tools and wizards, resulting in less manual hand coding, more consistent and higher quality code, and higher developer productivity

Source: The Branham Group, Inc.

http://www.branhamgroup.com/LiteratureRetrieve.aspx?ID=36699&A=SearchResult&SearchID=2196098&ObjectID=36699&ObjectType=6

## **Customer Data Shows Integrated Rational Tools Yield Significant Return On Investment**

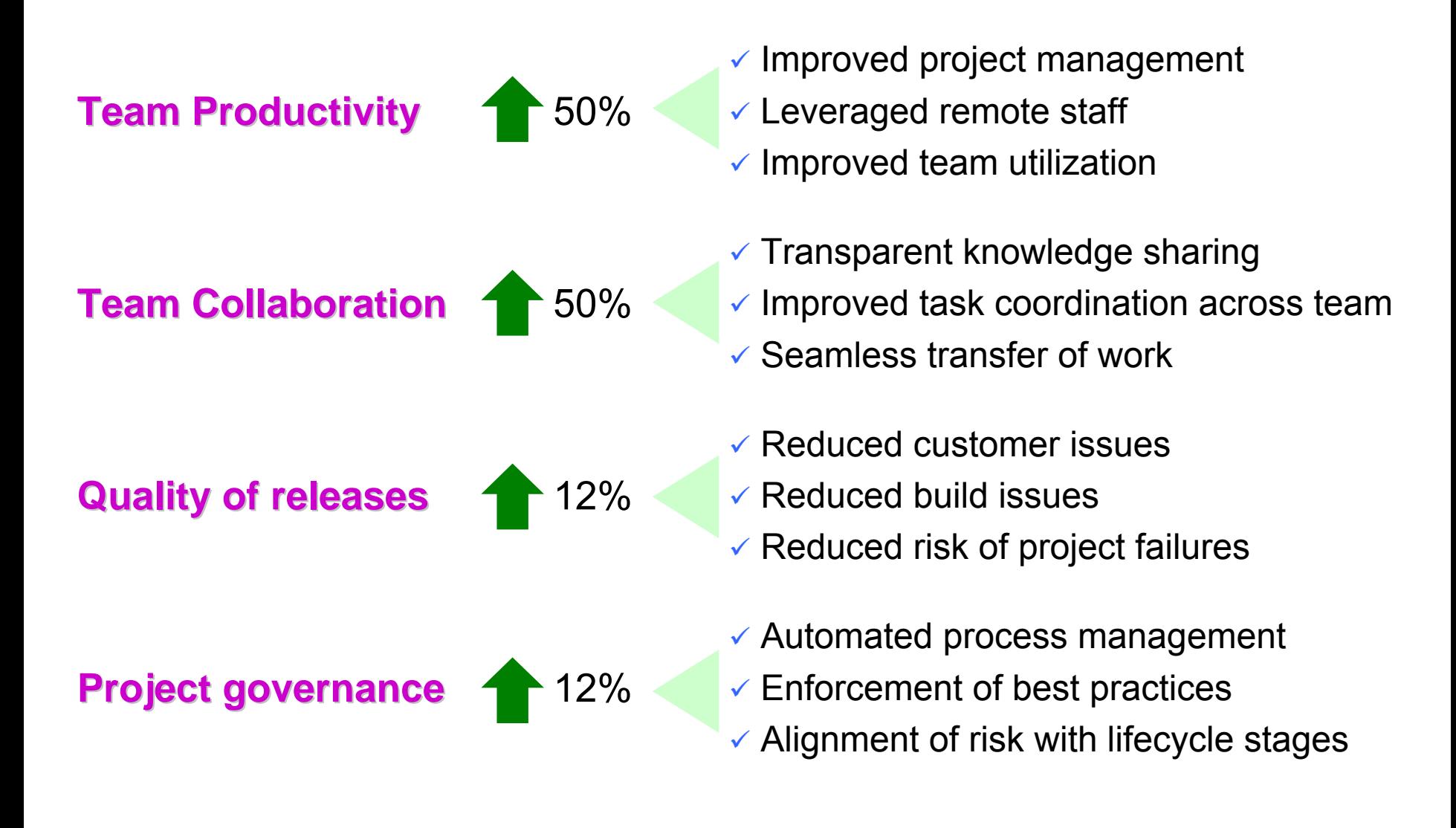

# **Summary of Today …**

## **Smarter Computing Strategies To Reduce Costs And Improve Value**

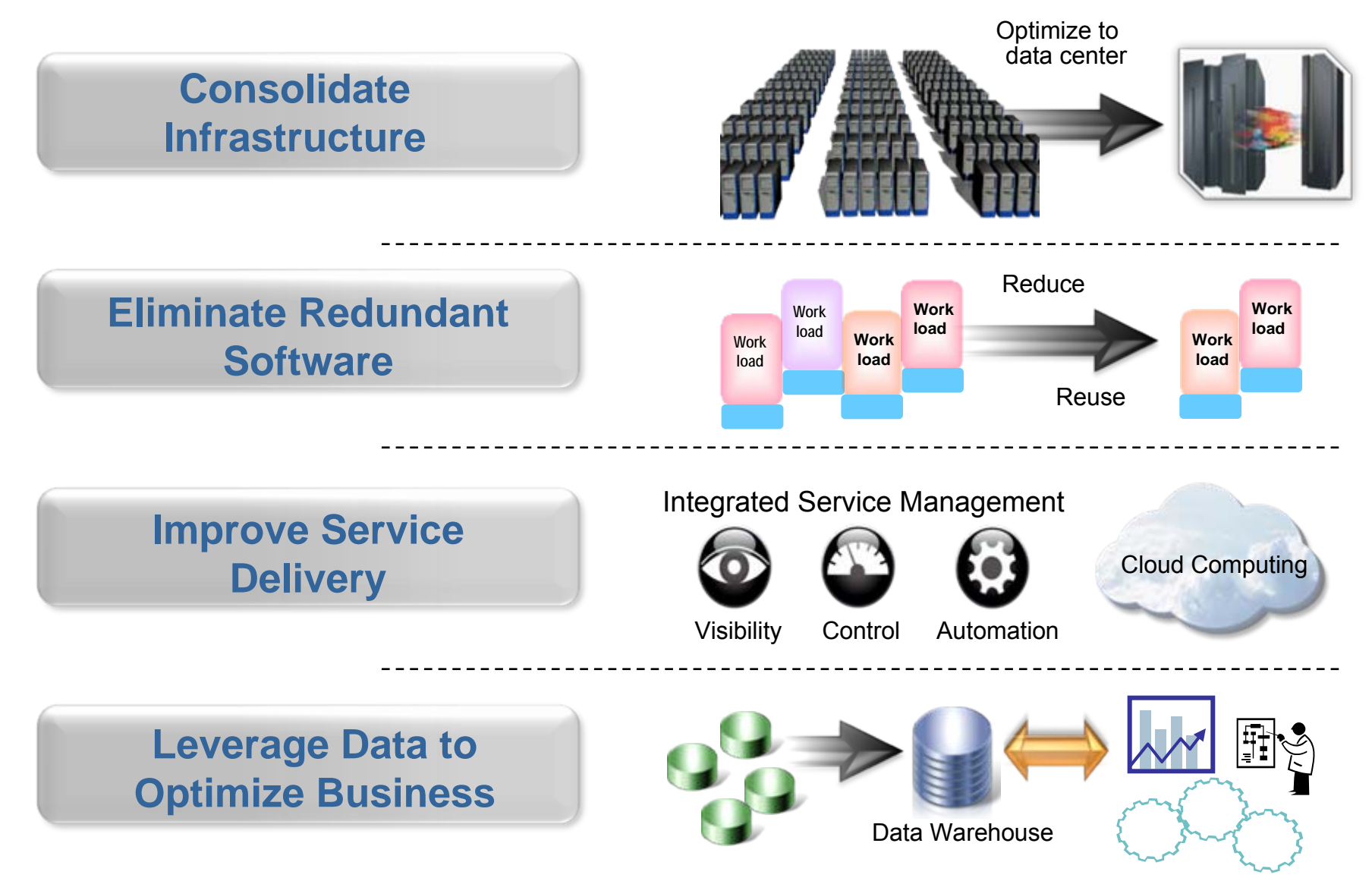

08 - Developing Hybrid Applications V2.5 31

# **The IBM zEnterprise System Is The Ideal Platform For Smarter Computing**

- World's first multi-architecture virtualization platform
- Workloads deployed on optimal platforms
- **Service Service**  Unified system management
- Broad support for private clouds
- Superior platform for

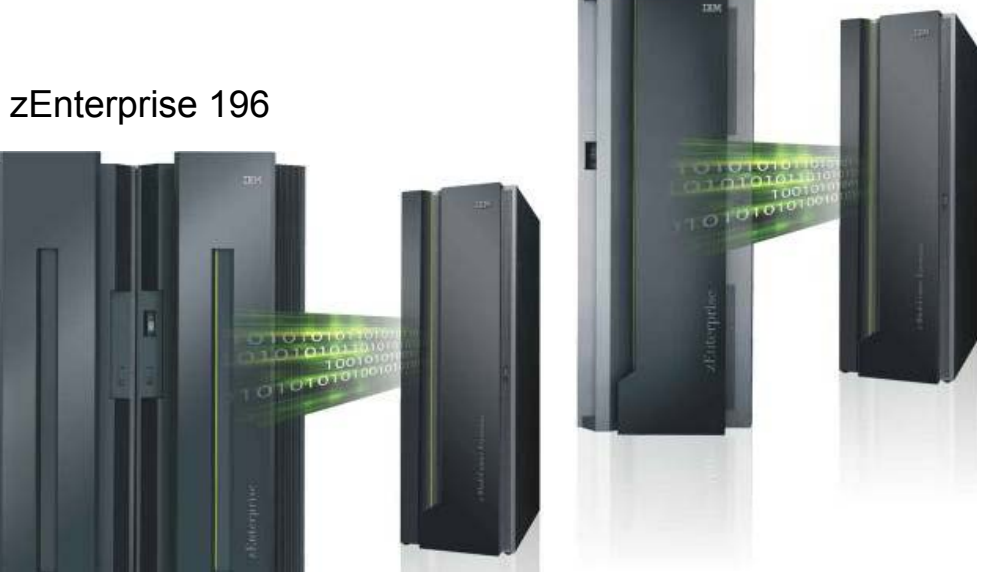

zEnterprise 114

# Bupenor platform for<br>business analytics<br>**Optimized to deliver the lowest cost per workload lowest cost per workload**

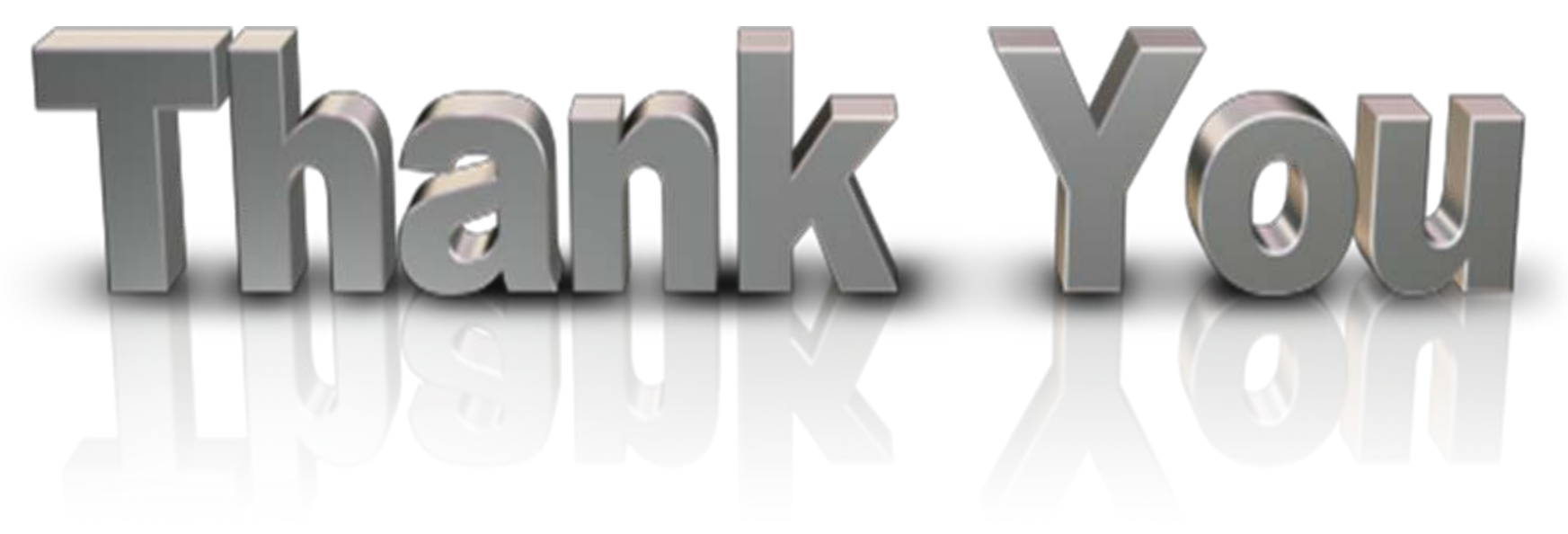

… for coming today

Please remember to fill out the feedback forms